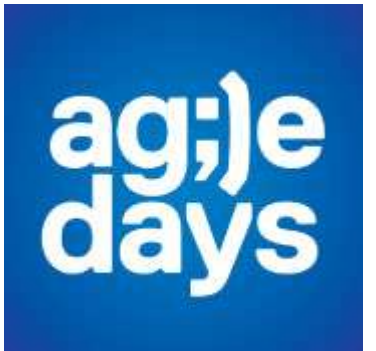

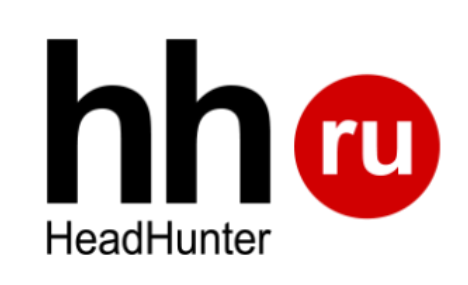

### Ничего лишнего!

Как сделать **простой** и качественный продукт

#### Слайд, призванный внушить уважение

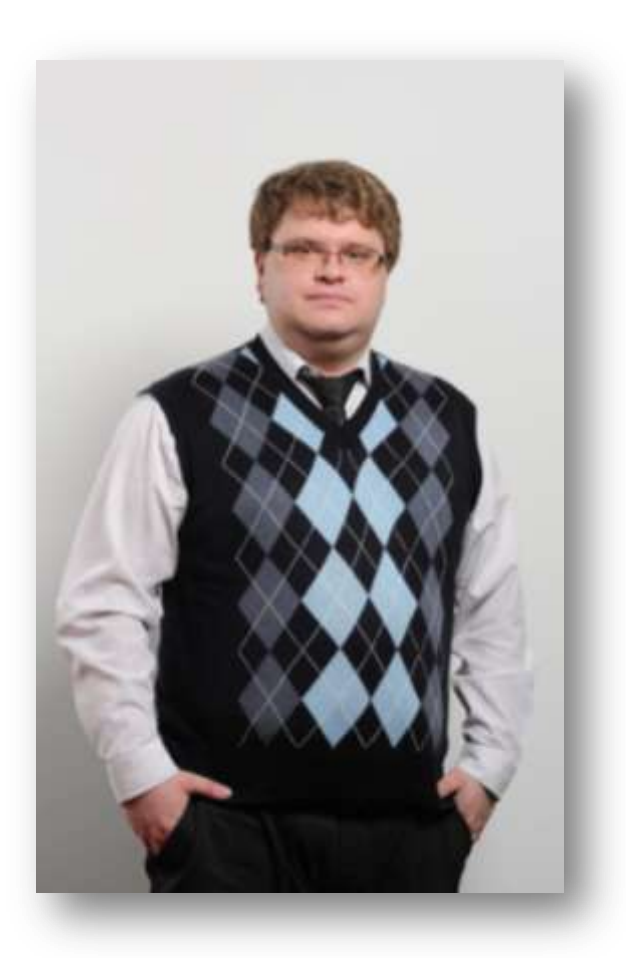

#### • **CTO at HeadHunter**

- CTO at Softline Development
- Автор книги «Гибкие методологии разработки»
- Спикер (несколько десятков выступлений)
- Опыт тренера
	- Более 30 команд
	- Более 200 человек

#### Современные программные продукты содержат **слишком** большое количество функций

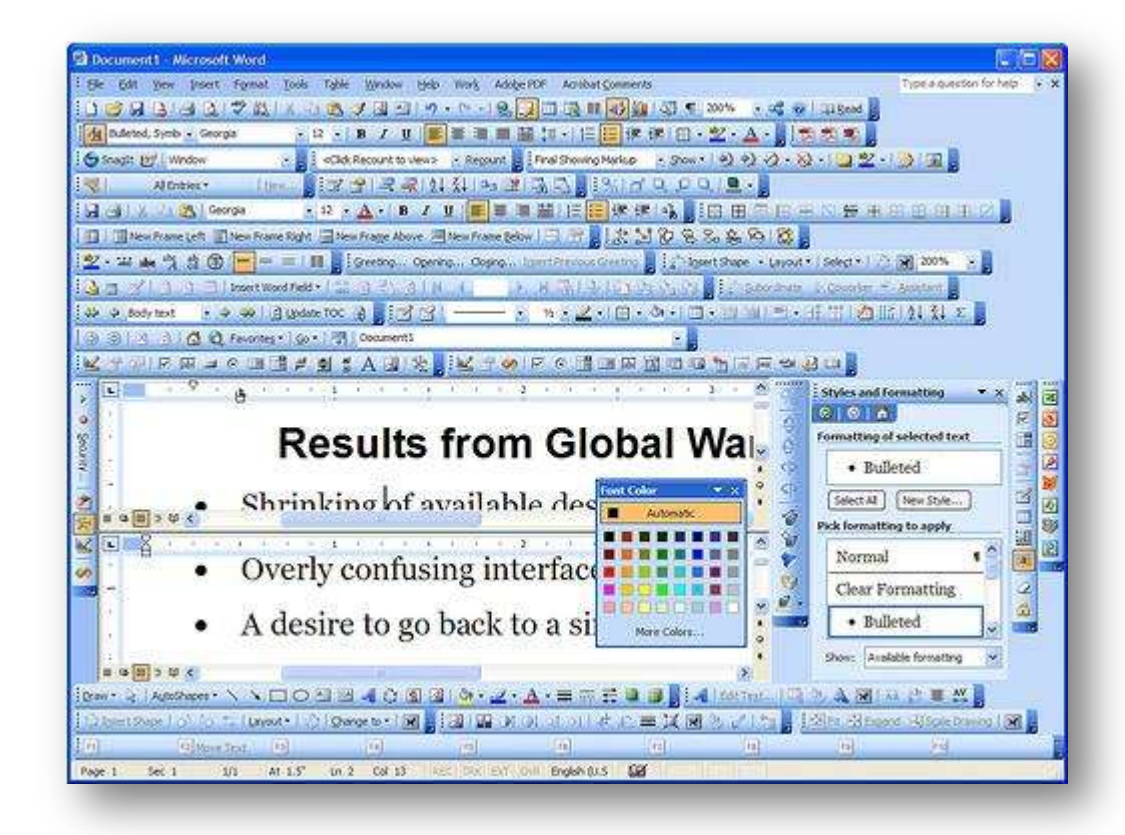

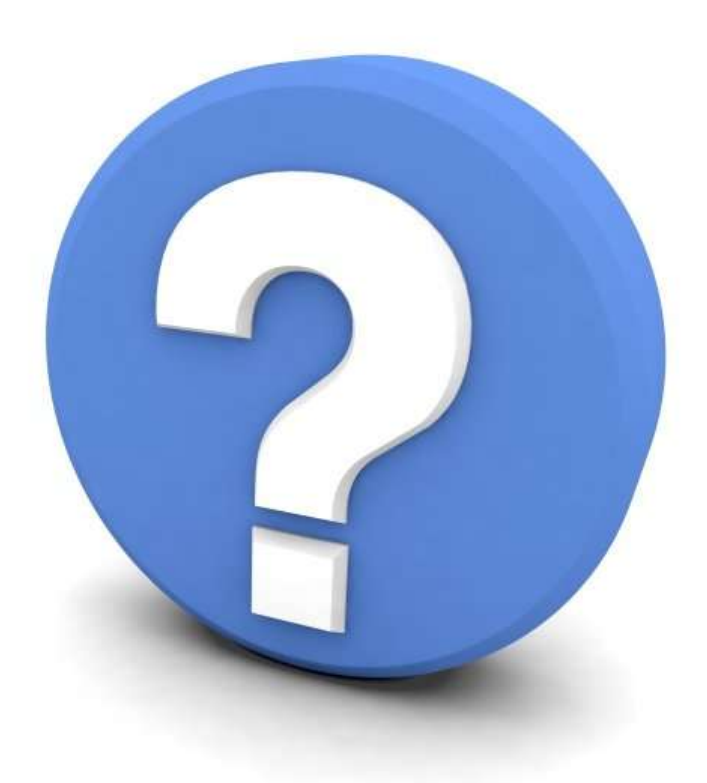

#### **Почему это плохо?**

#### Почему лишние фичи – это плохо?

#### Сложно пользоваться

#### Сложно разрабатывать

#### **Дорого поддерживать**

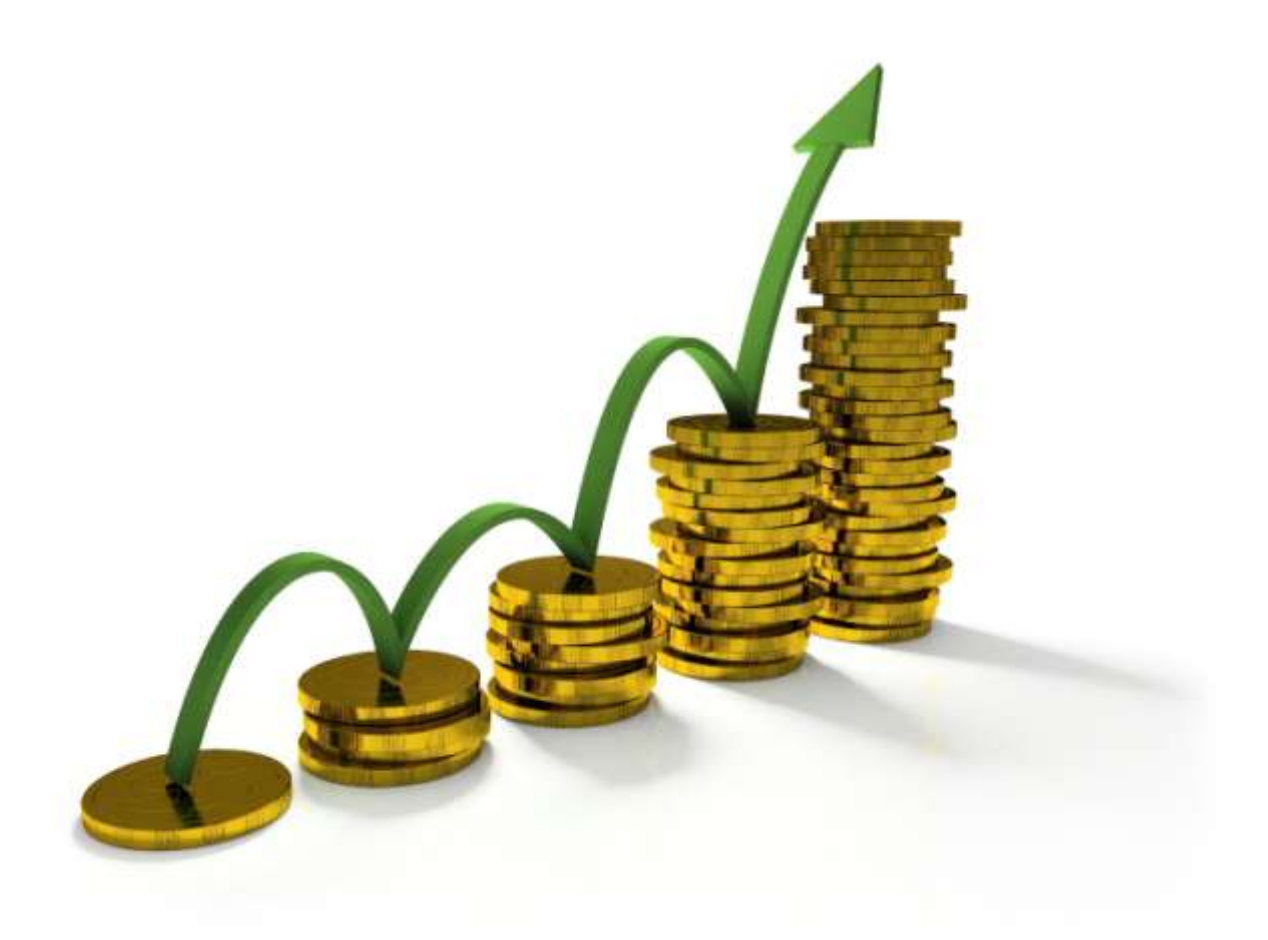

#### **Экономика лишнего**

#### Сколько стоит сделать фичу Х?

Плохой менеджер

#### • М рублей

**Неплохой** менеджер

#### • ManHours \* HourCost

Хороший менеджер

#### • StoryPoints \* StoryPointCost

#### Это правильно? В чем ошибка?

#### FeatureCost = StoryPoints \* StoryPointCost

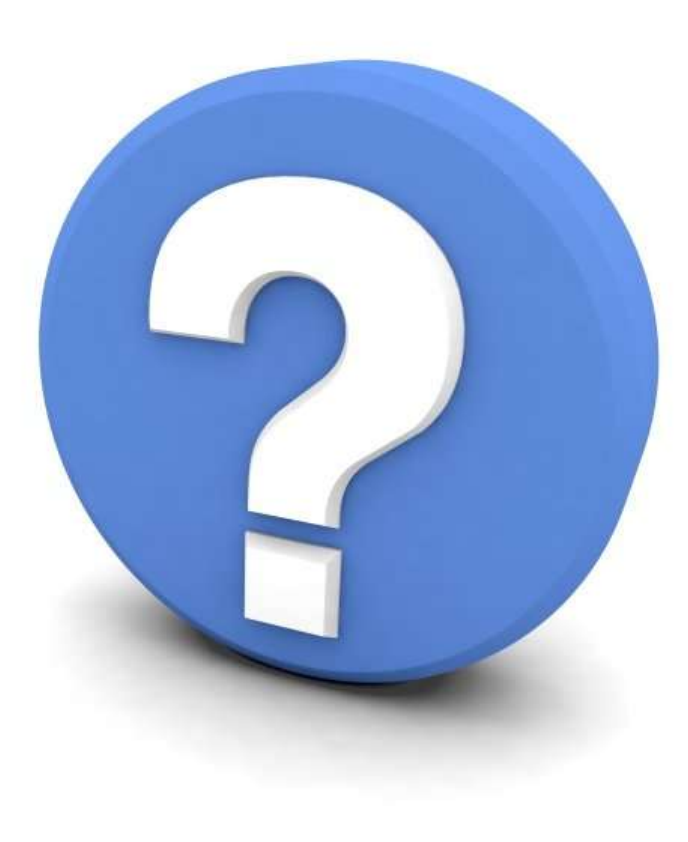

#### В чем ошибка?

#### Сколько стоить сделать фичу X и поддерживать ее еще в N месяцев?

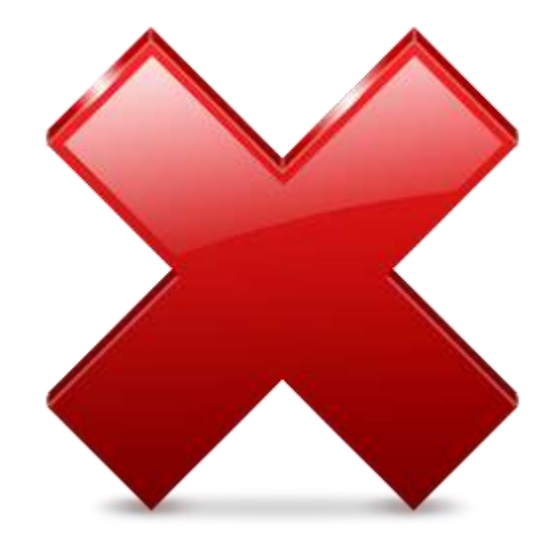

#### Продвигаемся к истине

 $\overline{\text{StoryPoints}}$  \* StoryPointCost + SupportCost

## **TANTO**

#### Цена поддержки (SupportCost)

- 1. Исправление дефектов
- 2. Мелкие «хотелки»
- 3. Рефакторинги
- 4. Глобальные рефакторинги
	- Смена архитектуры
	- Смена платформ, фреймворков и технологий
- 5. Зависимые фичи

#### Предельный переход

FC = StoryPoints \* StoryPointCost + SupportCost

Что станет с нашей формулой в проекте с ДЛИННЫМ ЖИЗНЕННЫМ ЦИКЛОМ:

- StoryPoints \* StoryPointCost = const
- SupportCost будет увеличиваться

#### FeatureCost  $\approx$  SupportCost

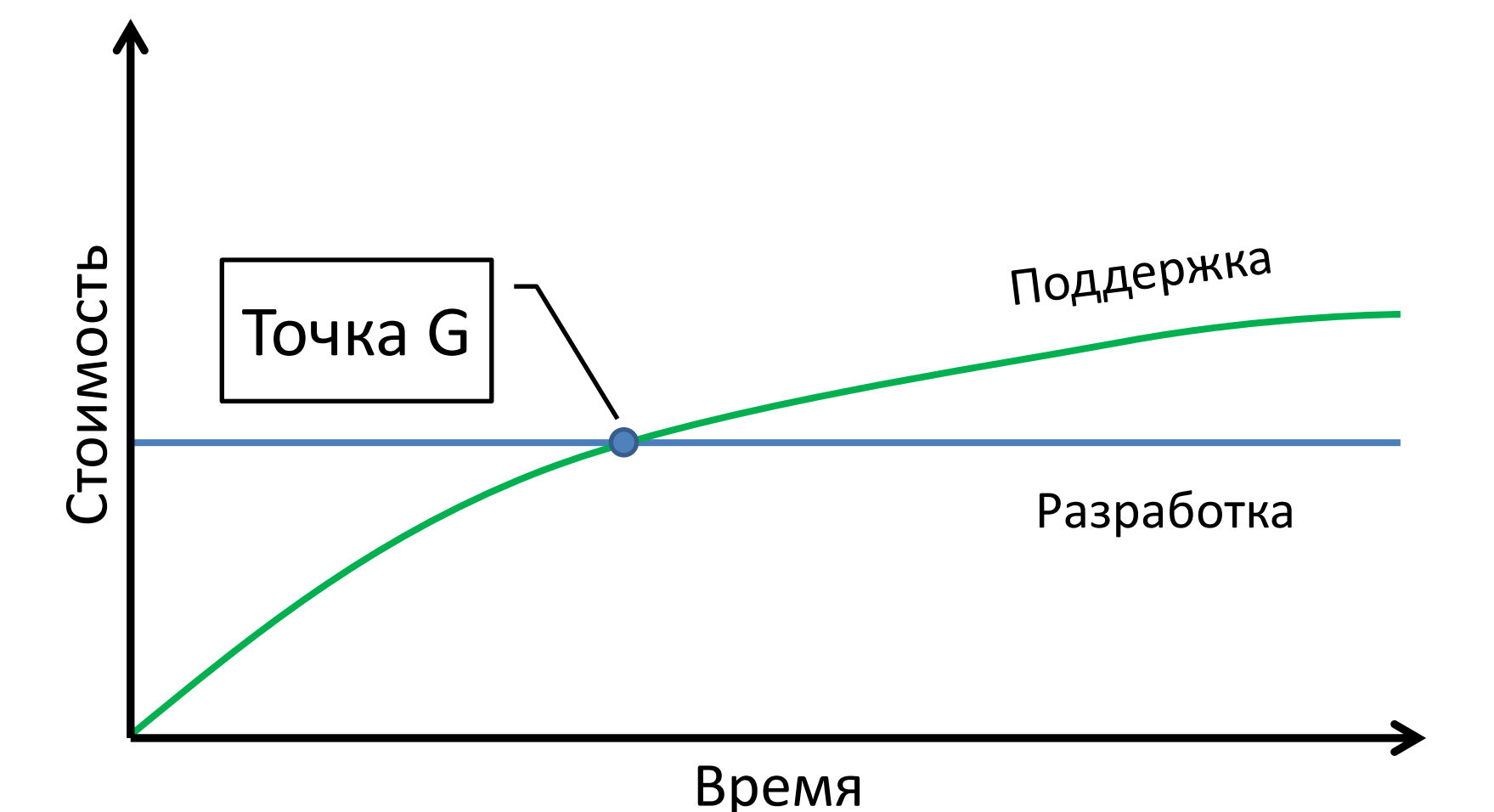

При определенной длине проекта стоимость поддержки превзойдет стоимость разработки

#### Следствия

- 1. В бесконечном проекте важна только стоимость поддержки
- 2. Чем длиннее проект, тем важней стоимость поддержки
- 3. В долгосрочных проектах нужно оценивать стоимость поддержки, а не разработки
- 4. Чем длиннее проект, тем выгодней вырезать ненужные фичи

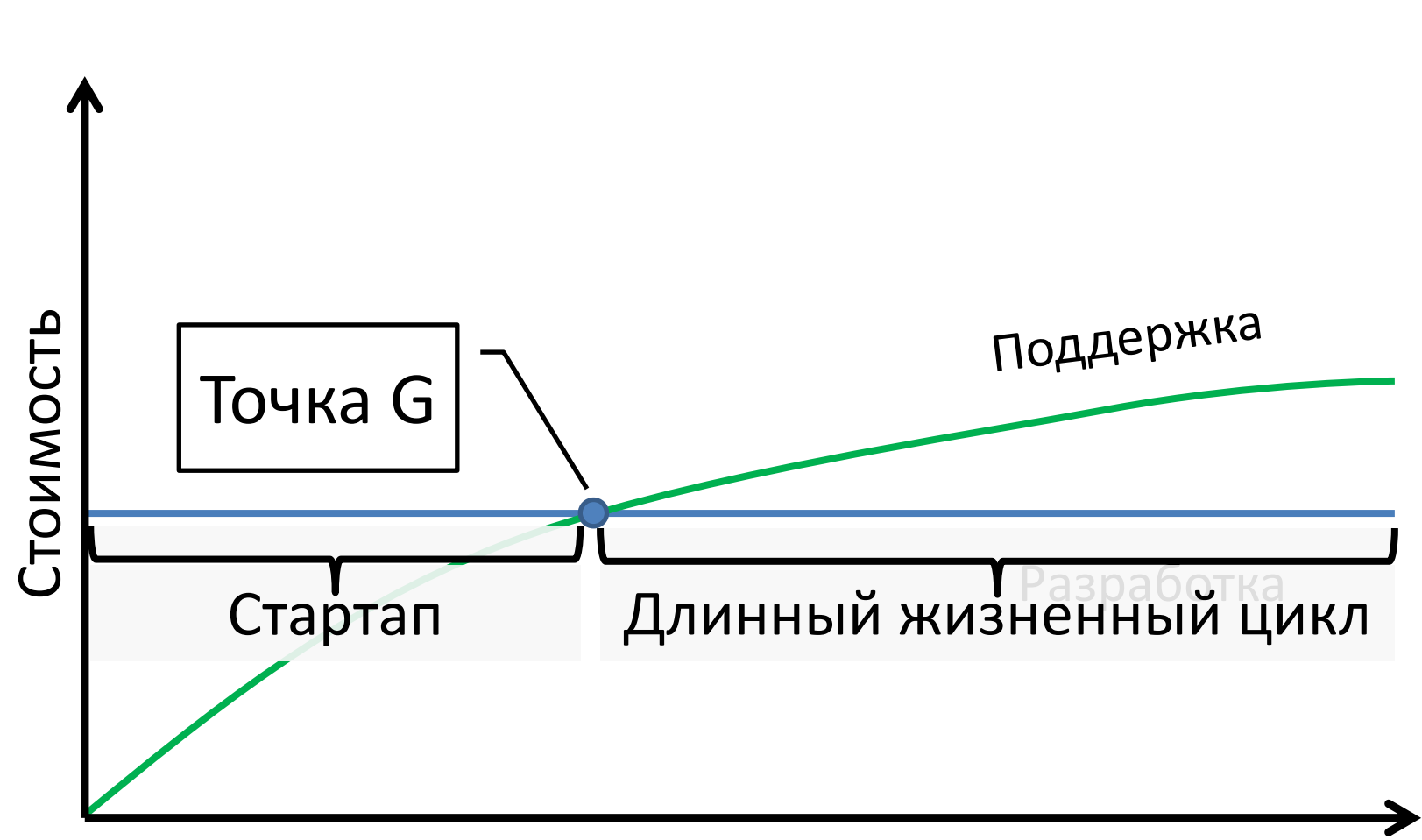

#### Длина проекта

Время

#### Стартапам полезно оставаться маленьким...

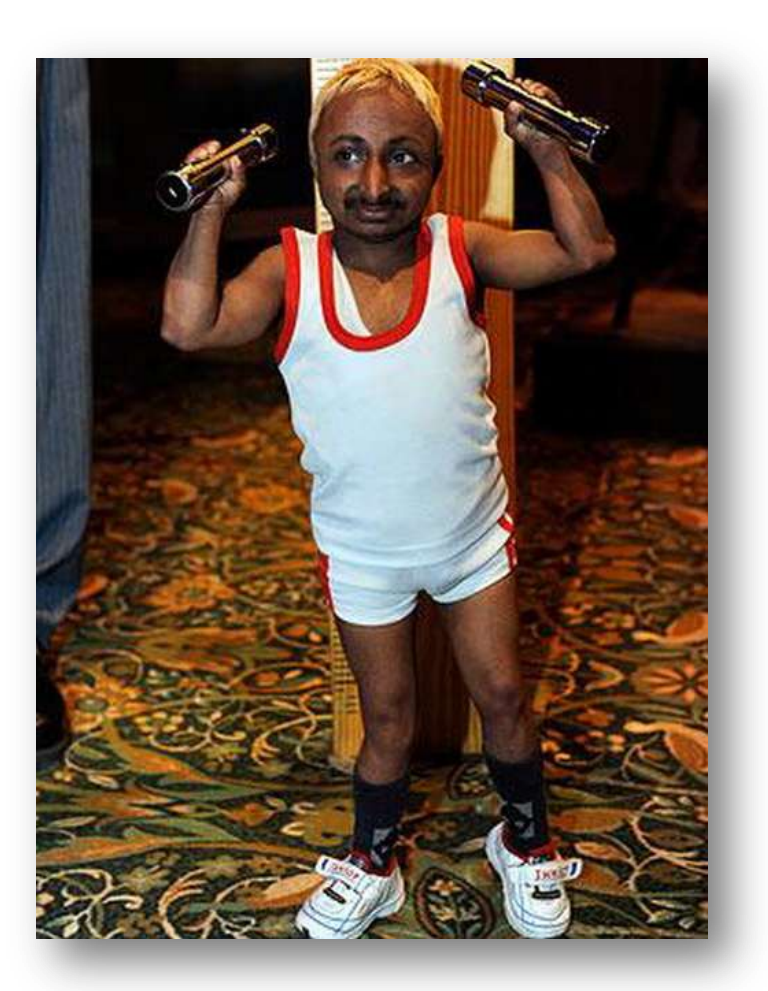

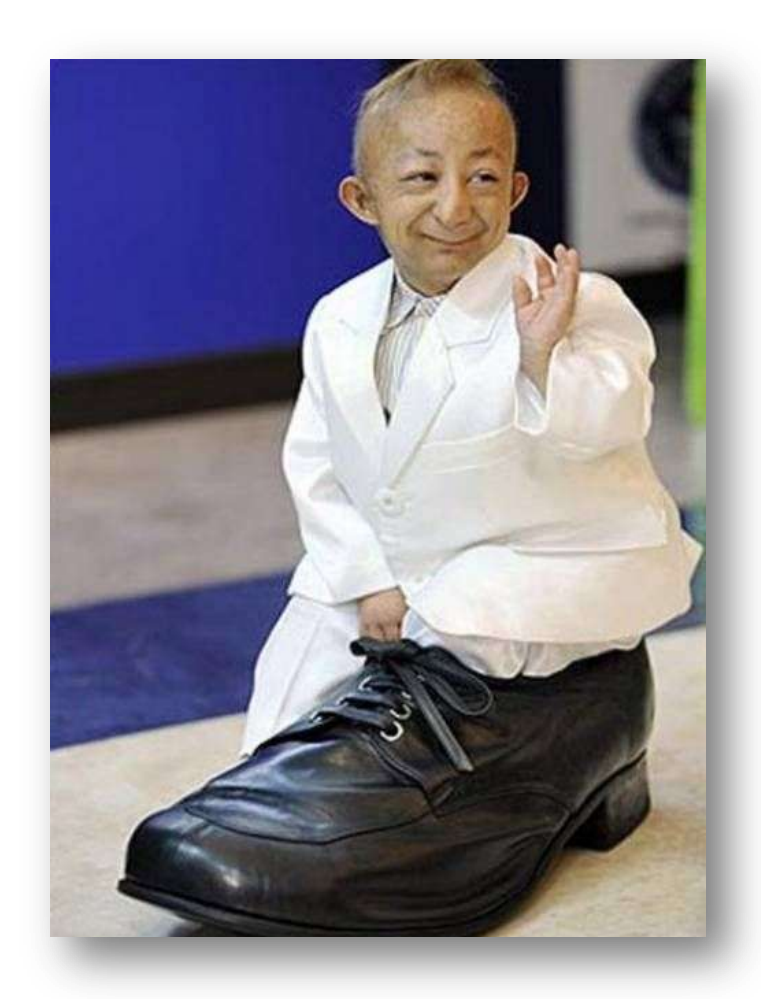

#### …но команде не всегда выгодно делать маленький продукт

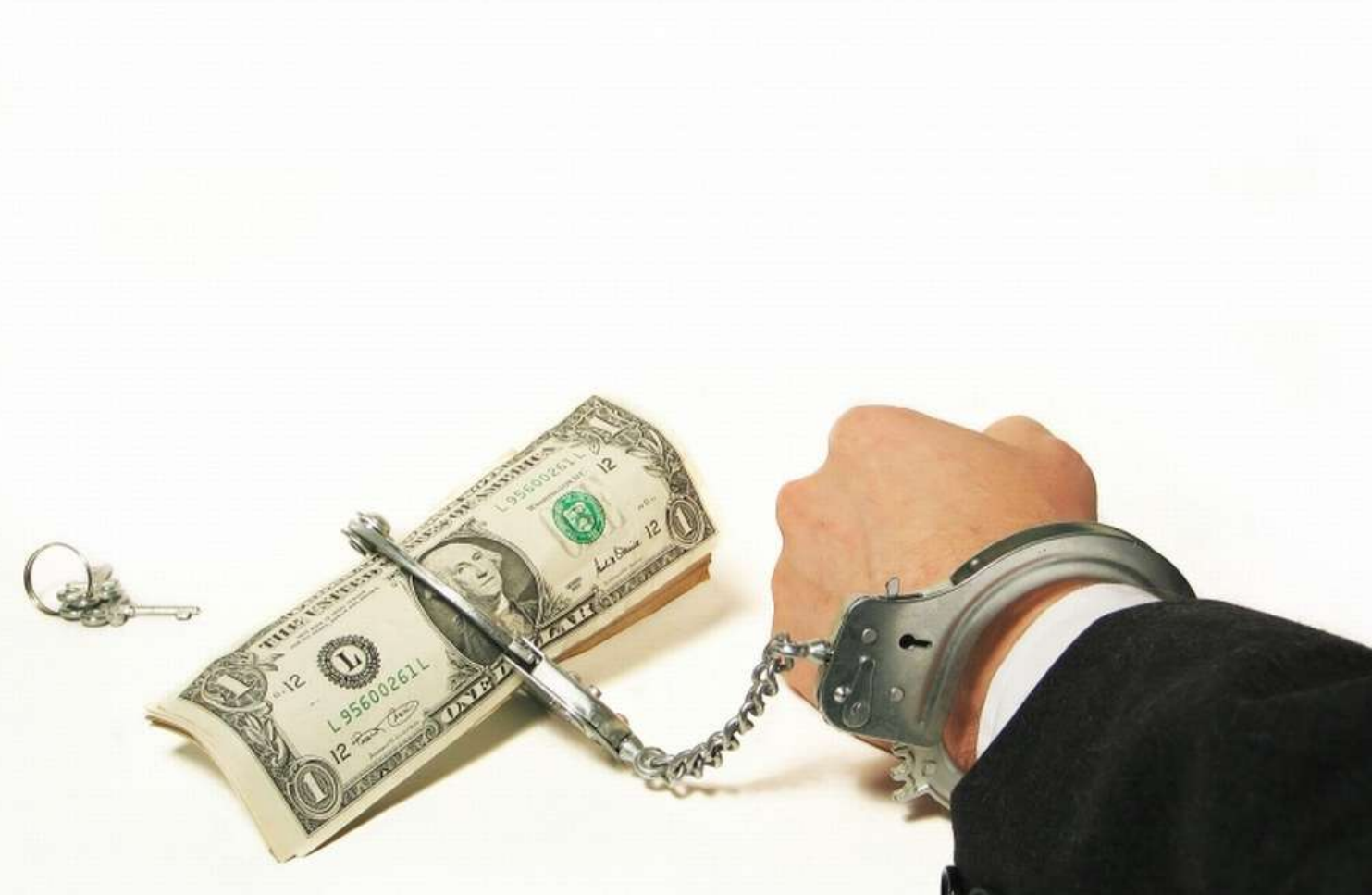

#### В длинных проектах выгодно вырезать бесполезные фичи

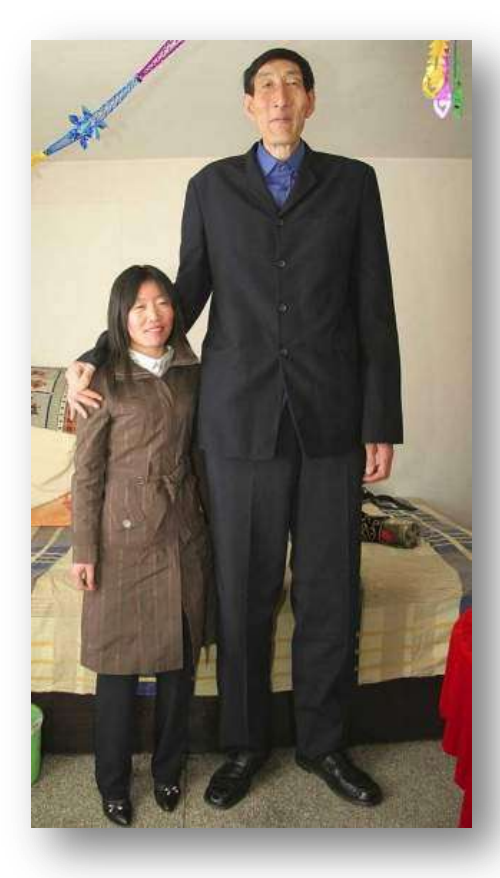

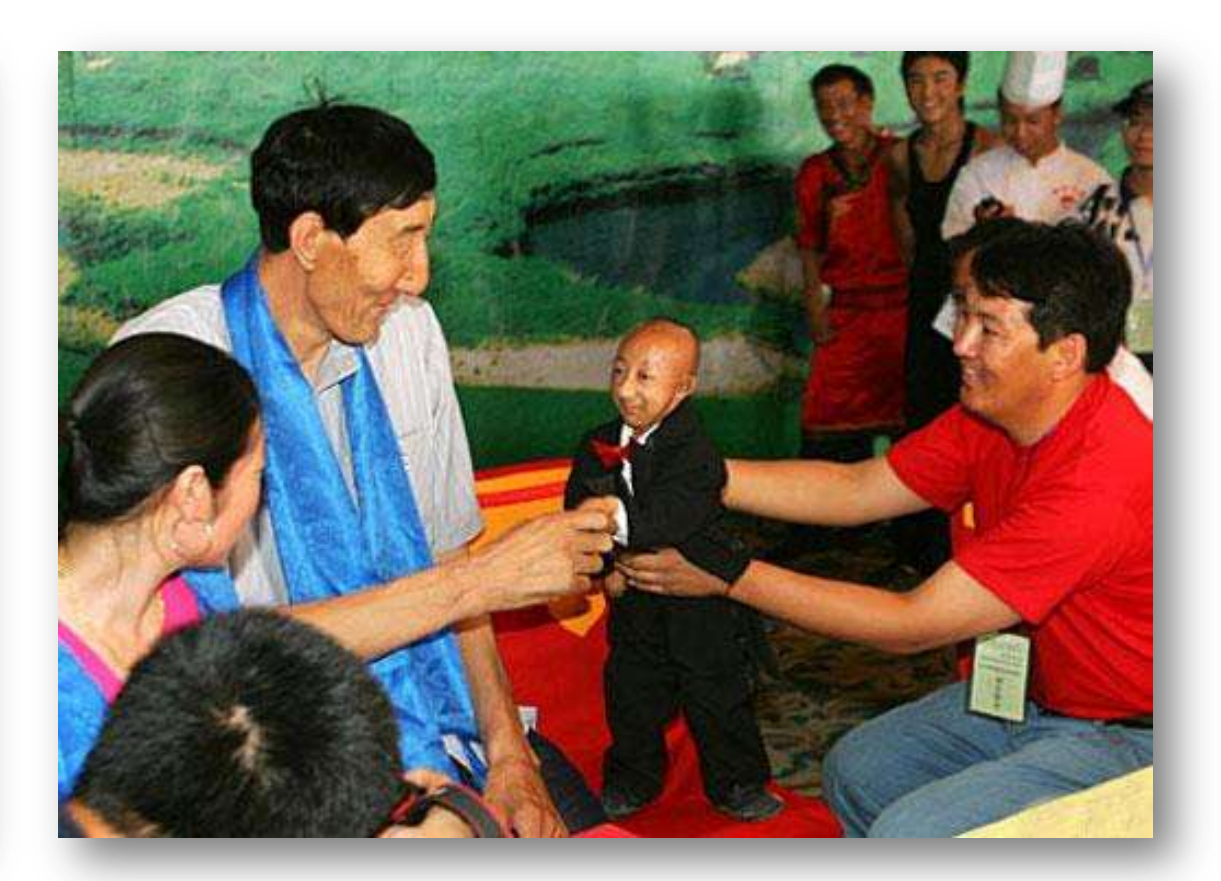

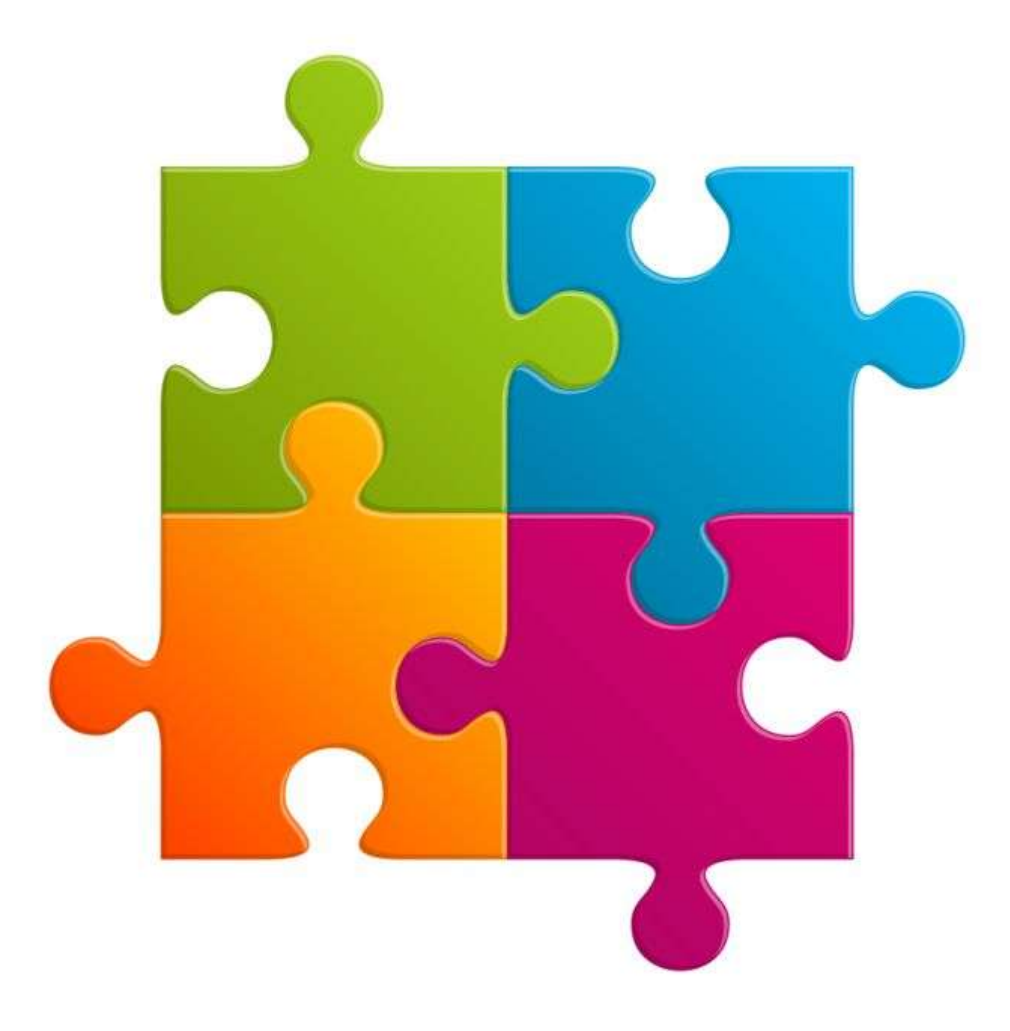

#### **Количество бесполезных фич**

#### Кто виноват?

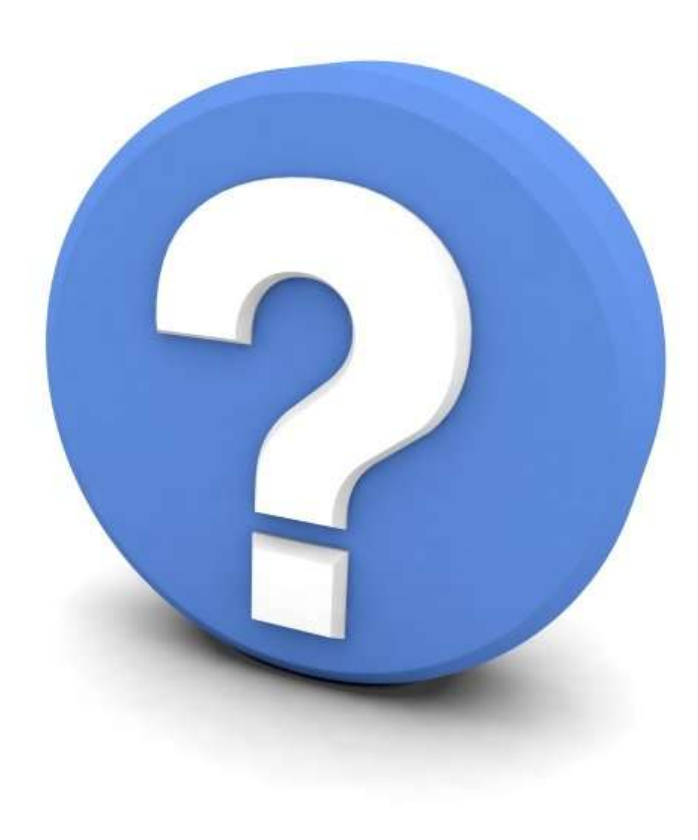

#### «Больше» не значит лучше для клиентов

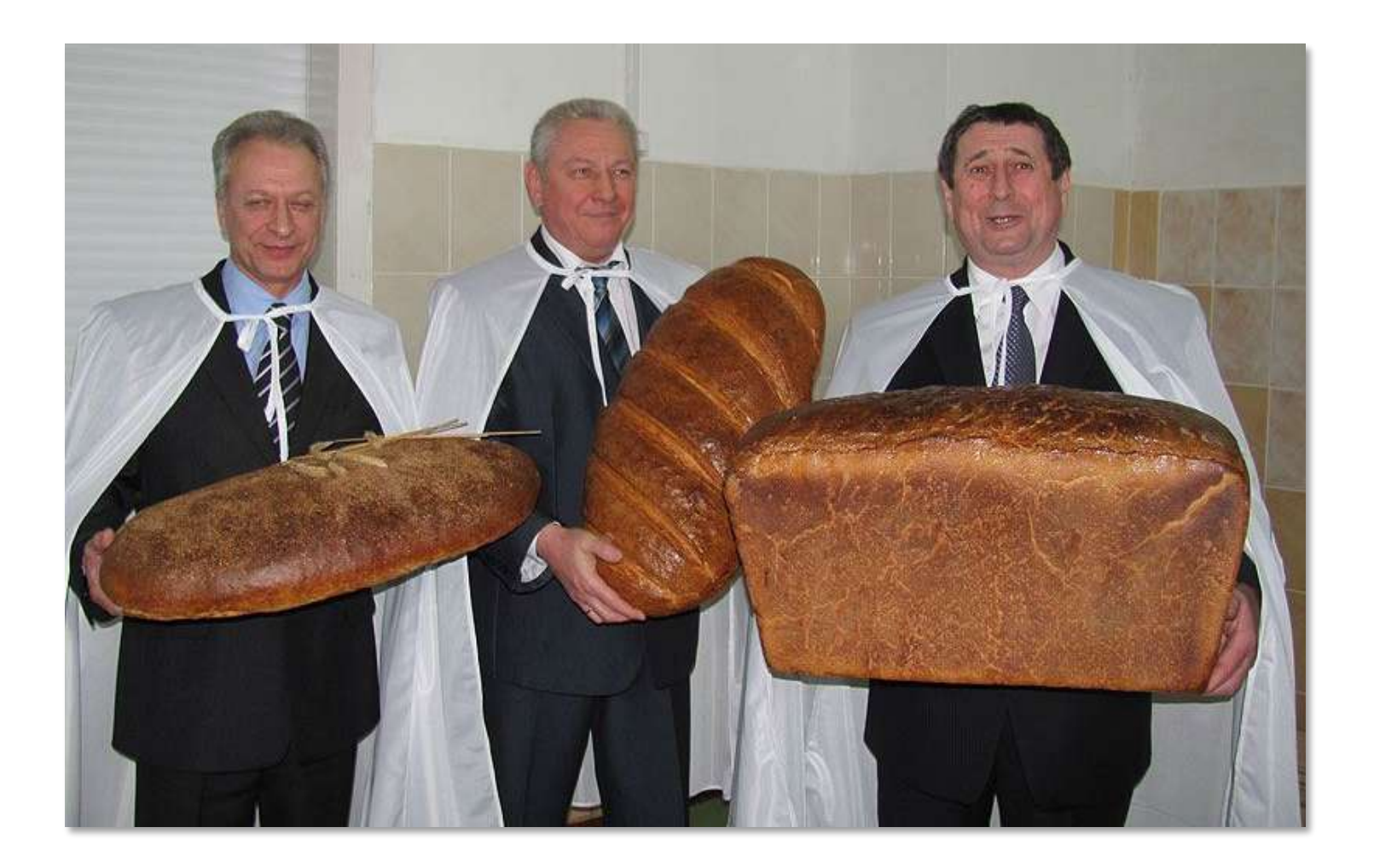

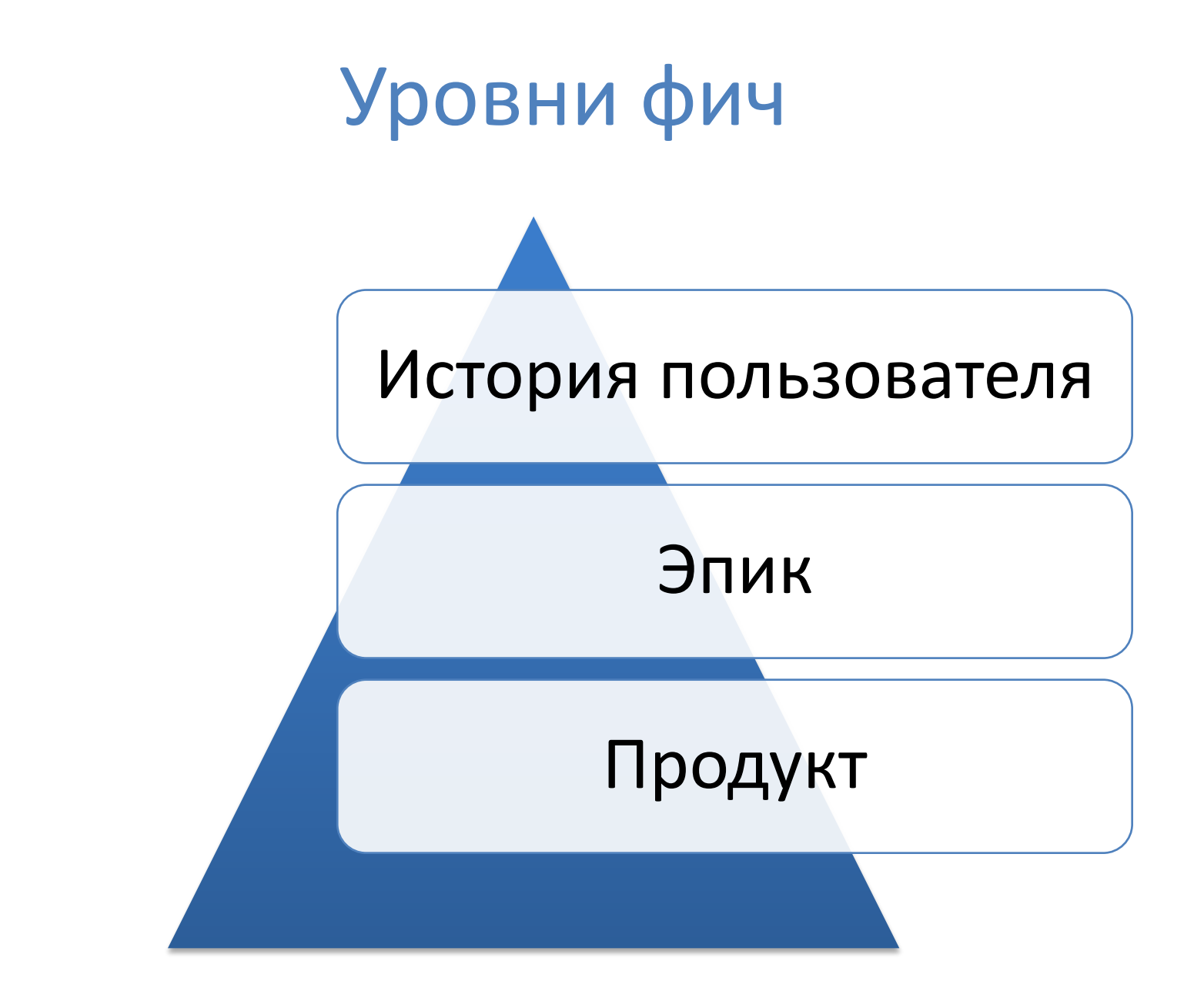

#### Фичи не удаляются, потому что это воспринимаются крайне негативно публикой

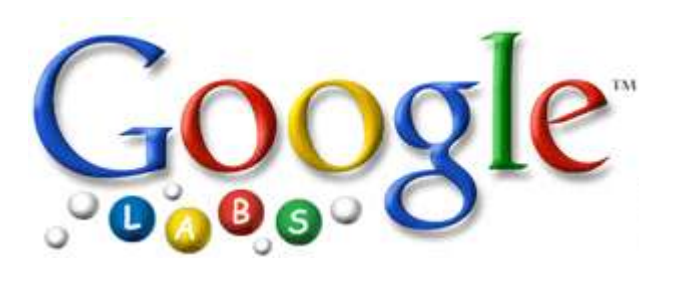

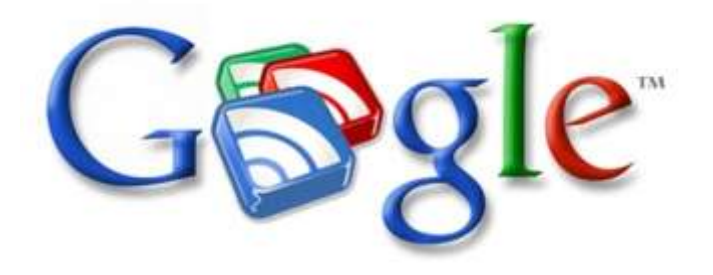

#### "Менеджерам" надо отчитываться и получать бонусы

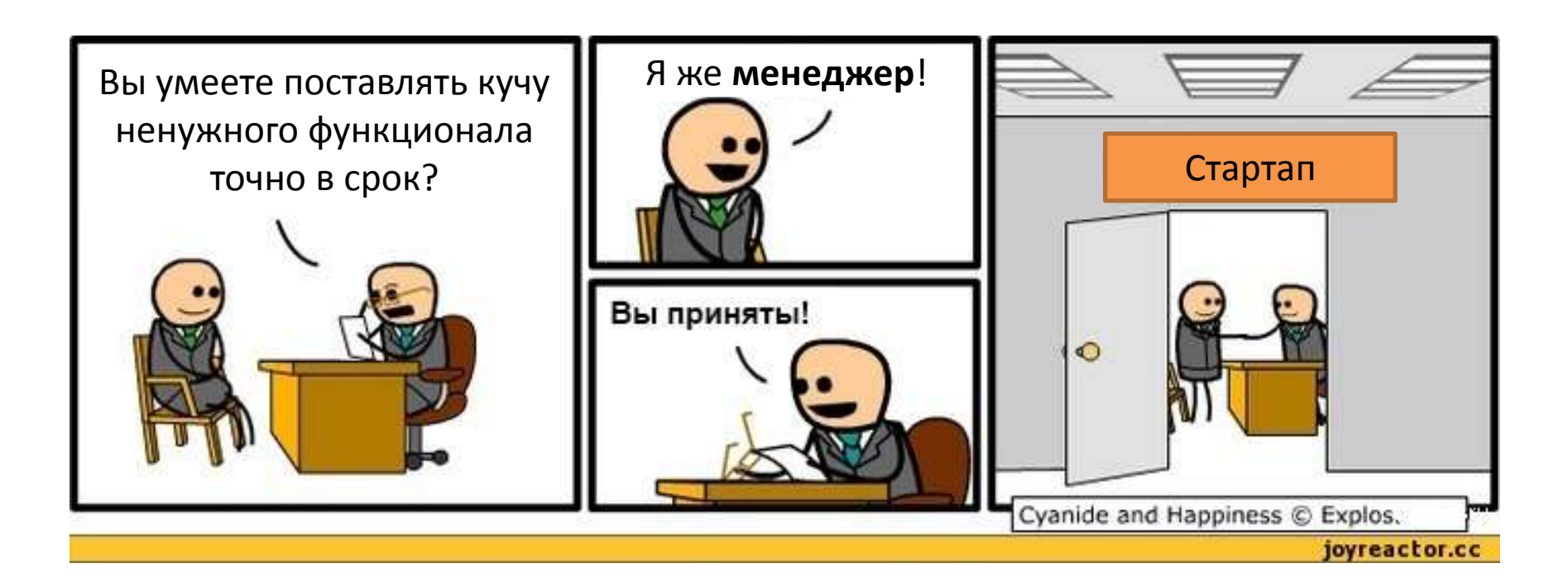

#### Методологии разработки ПО учат быстро делать поставку

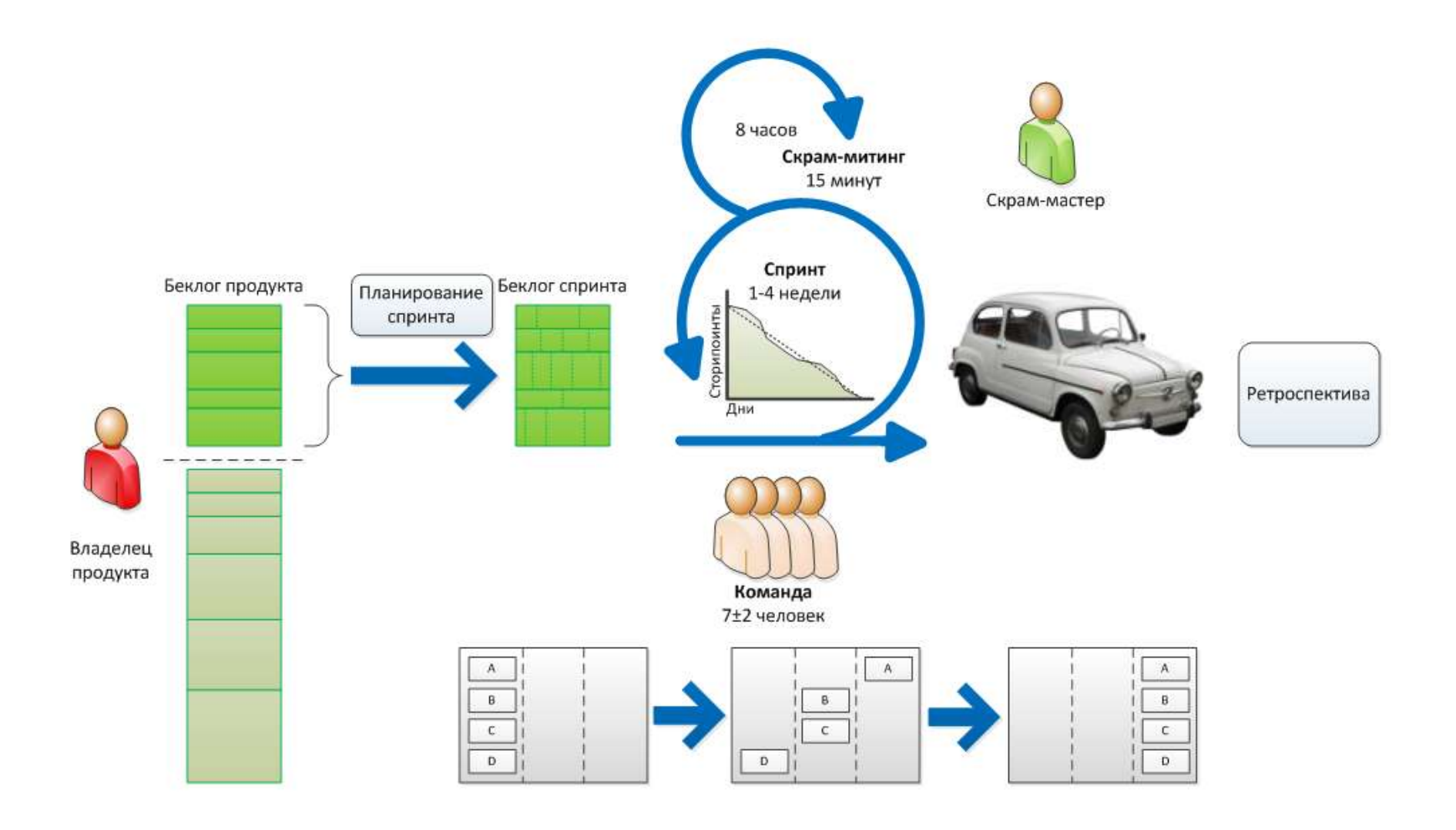

#### Разработчики часто любят «крутую» архитектуру

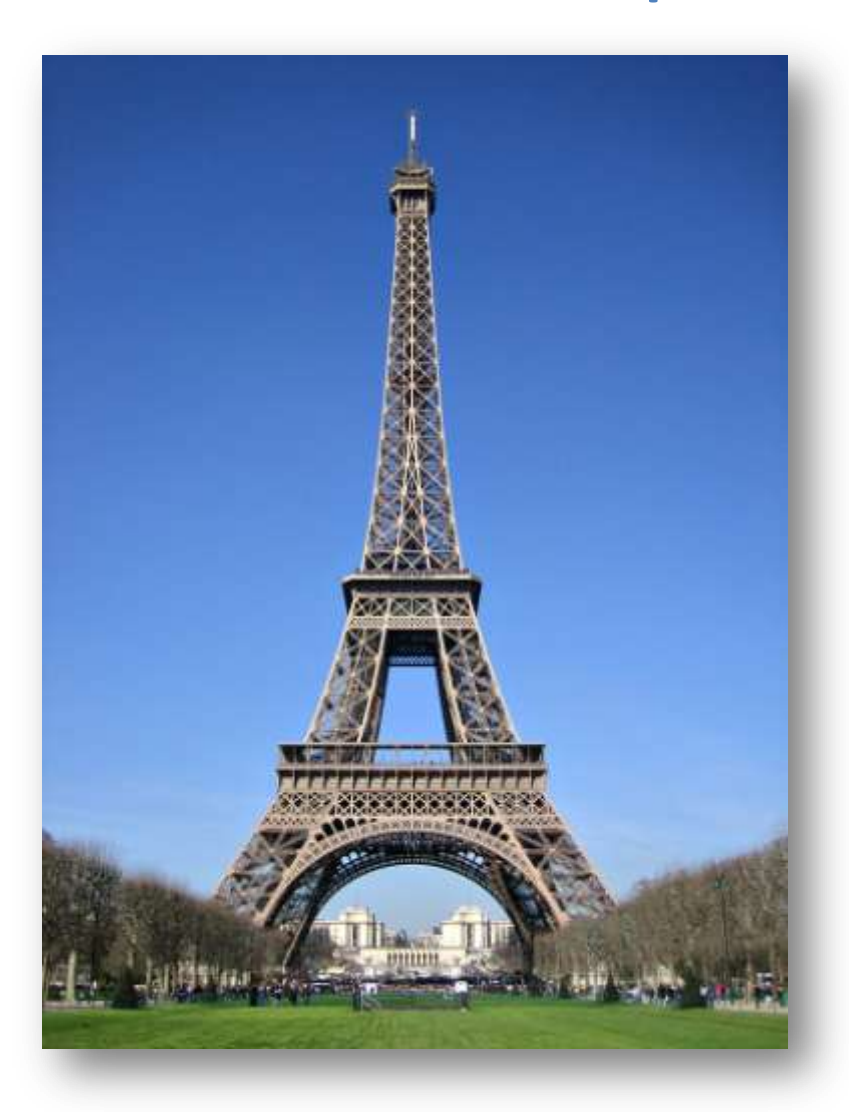

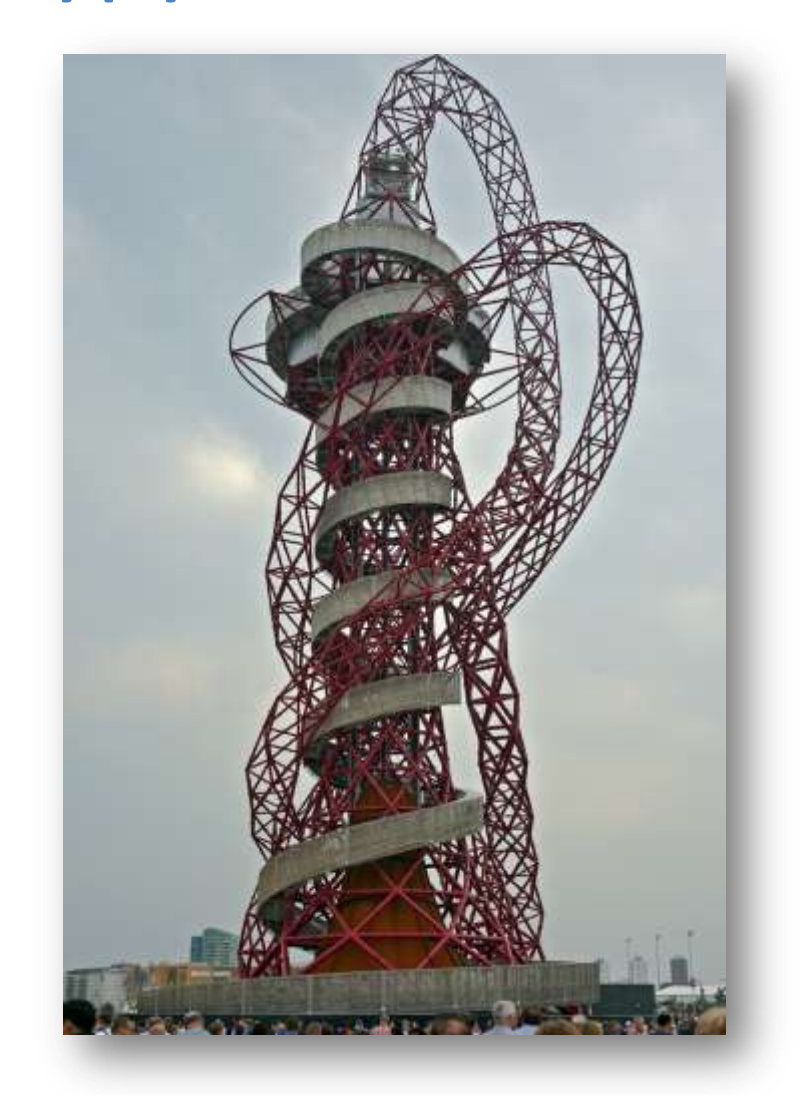

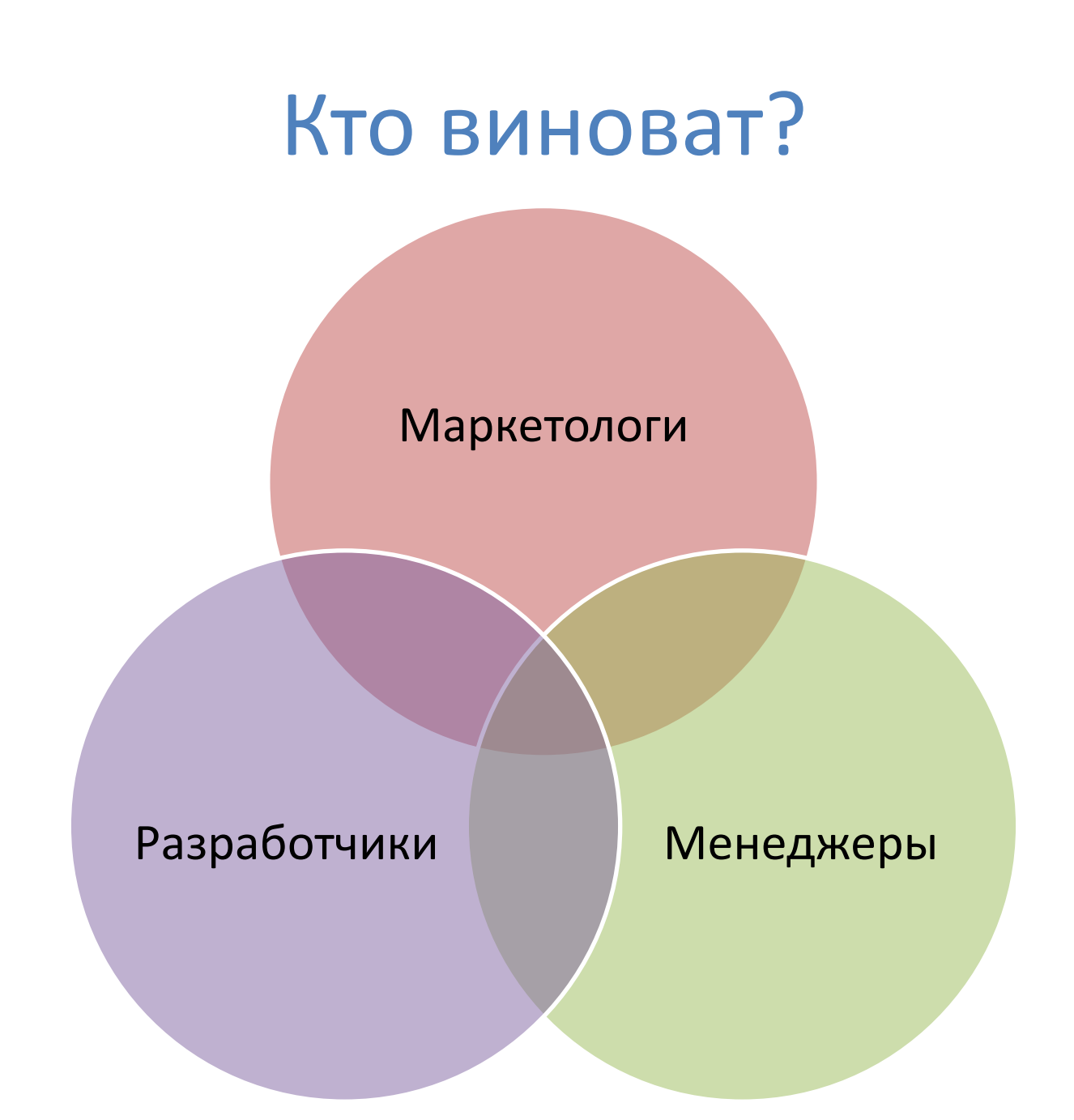

Почему в продуктах появляются бесполезные фичи?

#### Почему в продуктах появляются бесполезные?

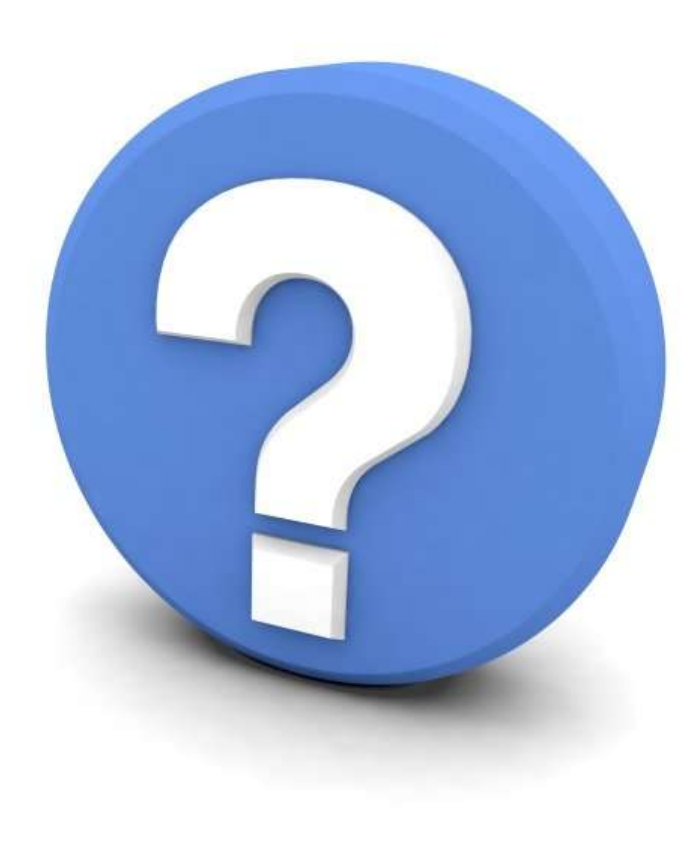

Чтобы вырезать что-нибудь ненужное, нужно сначала сделать что-нибудь ненужное…

#### Распределение функционала по частоте использования

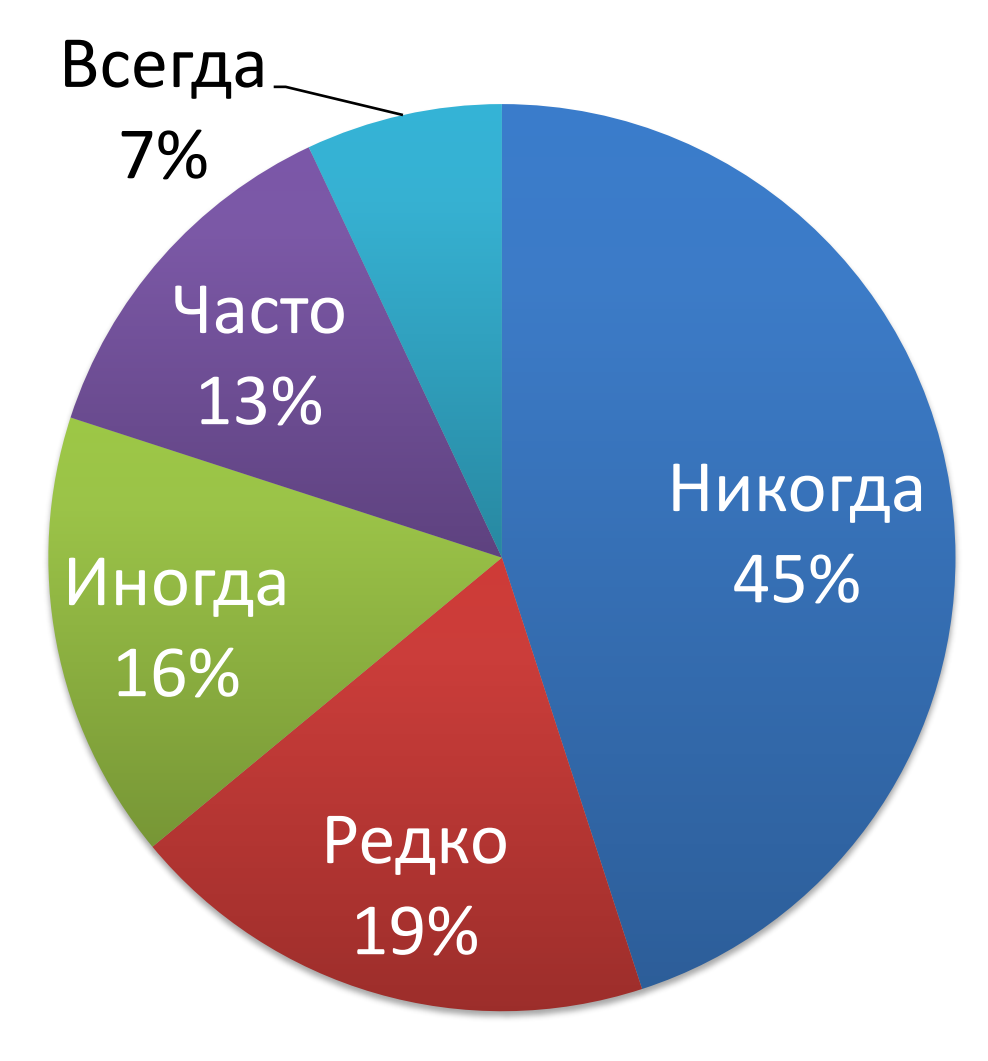

Standish Group, 2002

#### Распределение функционала по частоте использования в 90% стартапах

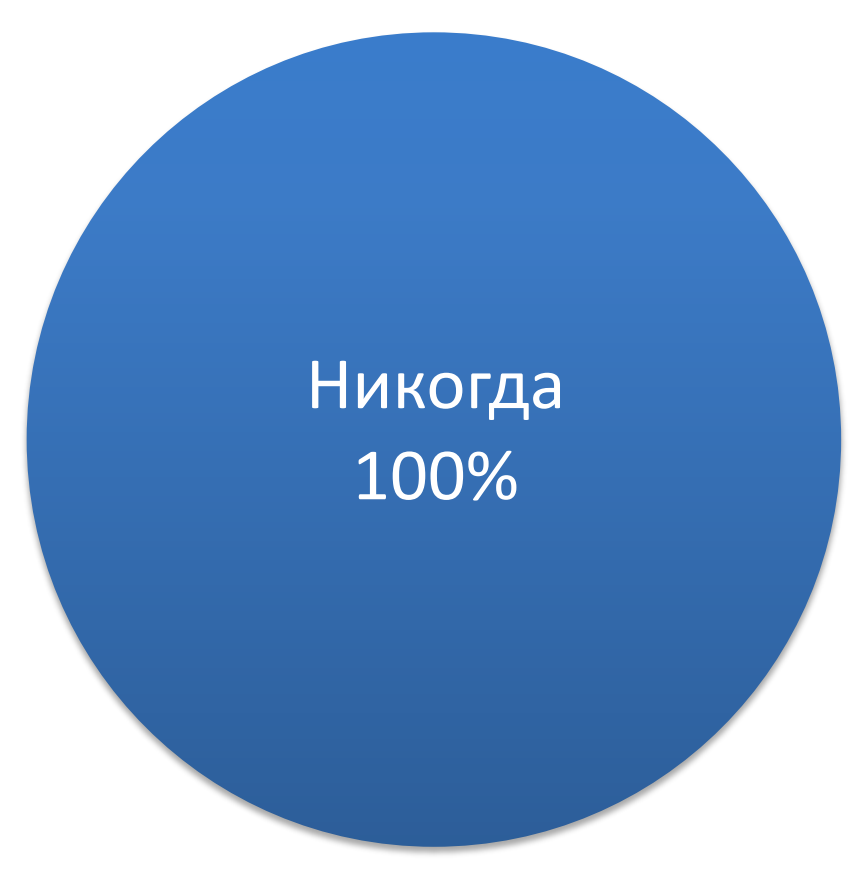

Вольфсон Борис, 2013

#### $T3 = X3$

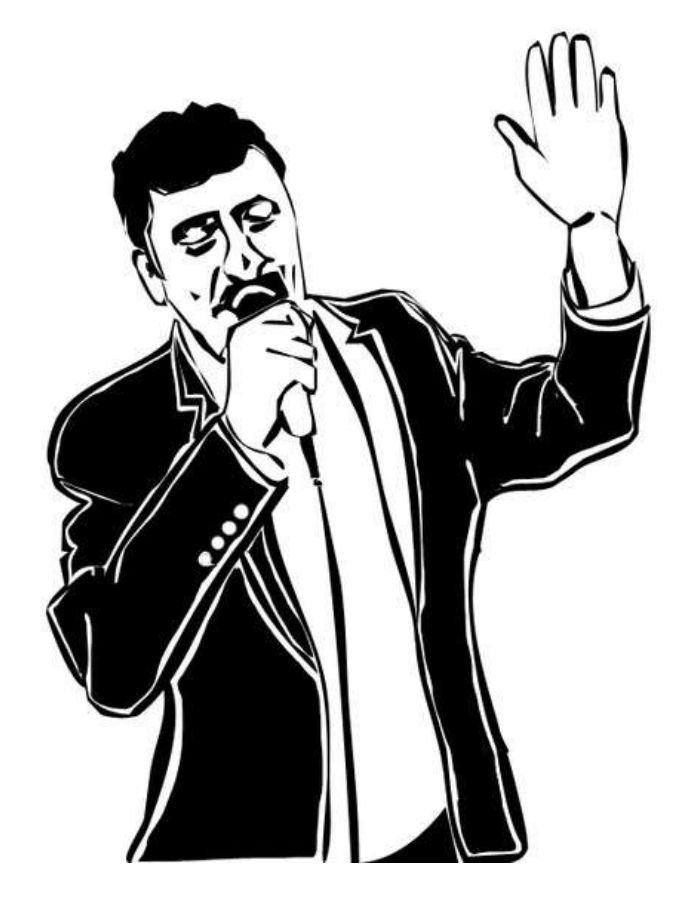

«Ты кто такой давай техзадание, Ты кто такой давай техзадание, Ты кто такой давай техзадание...

Он с тобой все обсудить попытается, Отчет, аудит всучить пытается. Знаешь где реальный дело начинается? Только там где ТЗ появляется.

А теперь товарищи, внимание -Нету ТЗ - давай до свидания! ».

Гай Карапетян

#### Кто работает использую Lean Startup или похожую методологию?

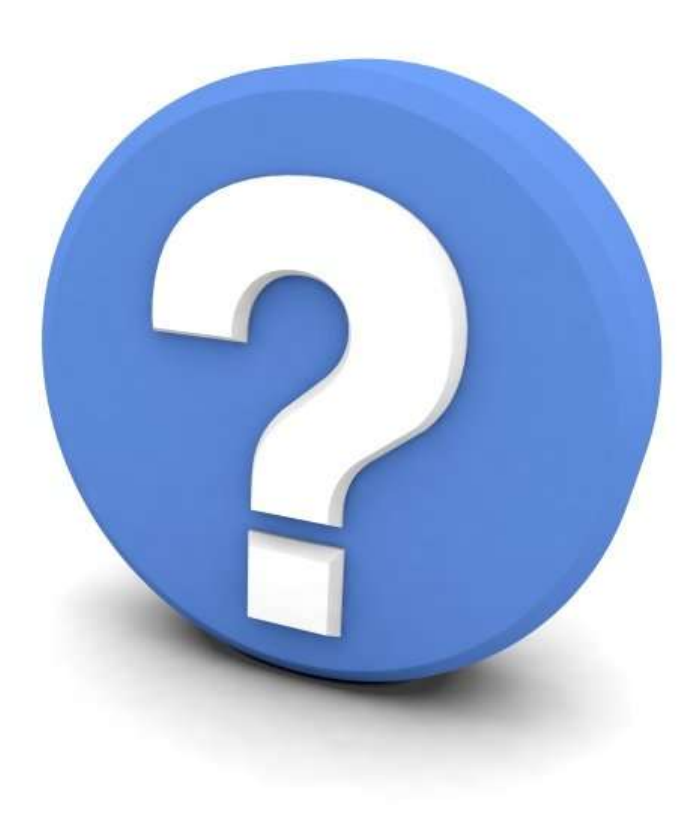

#### Быстро получайте и обрабатывайте обратную связь

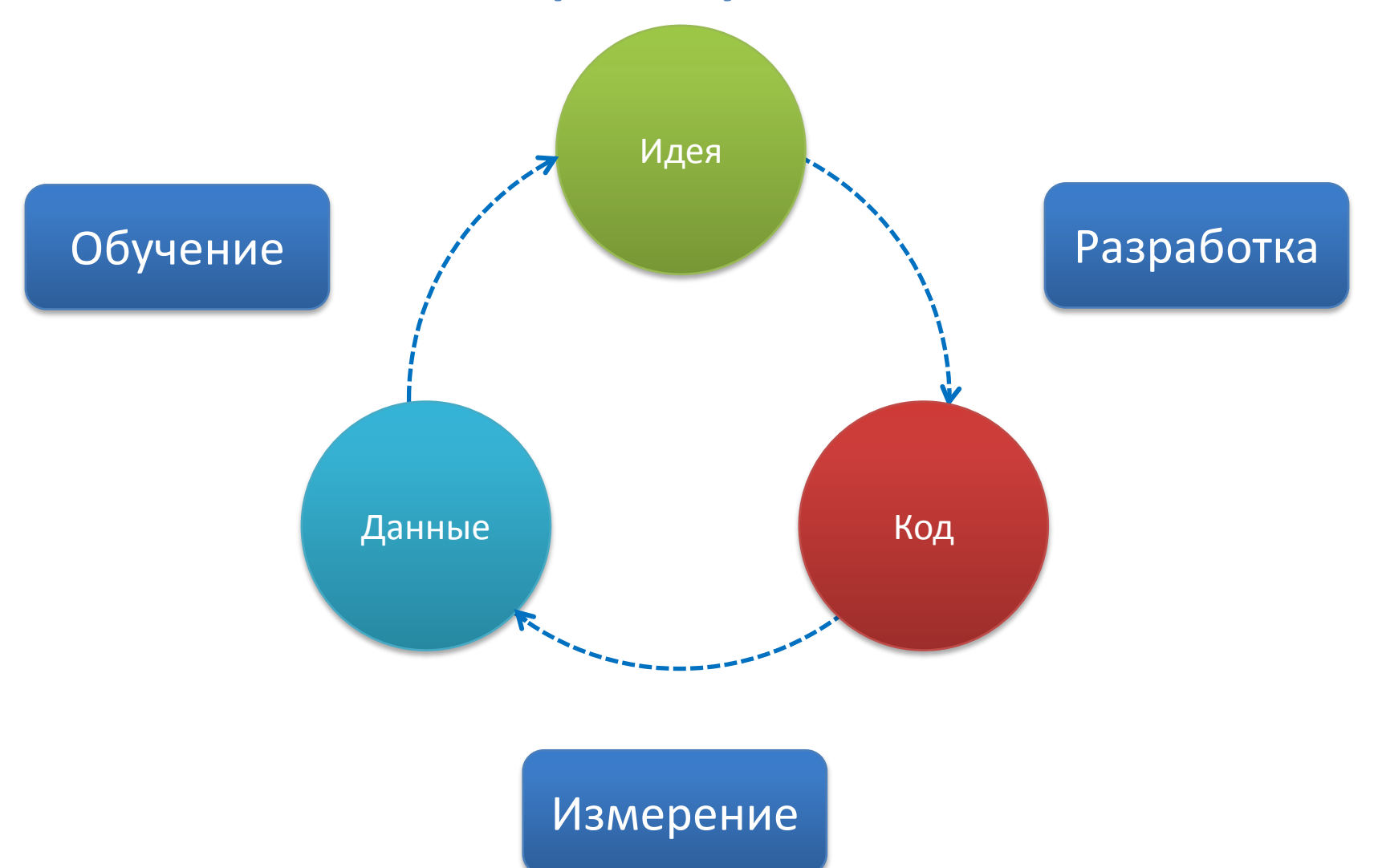

#### Валидация гипотезы

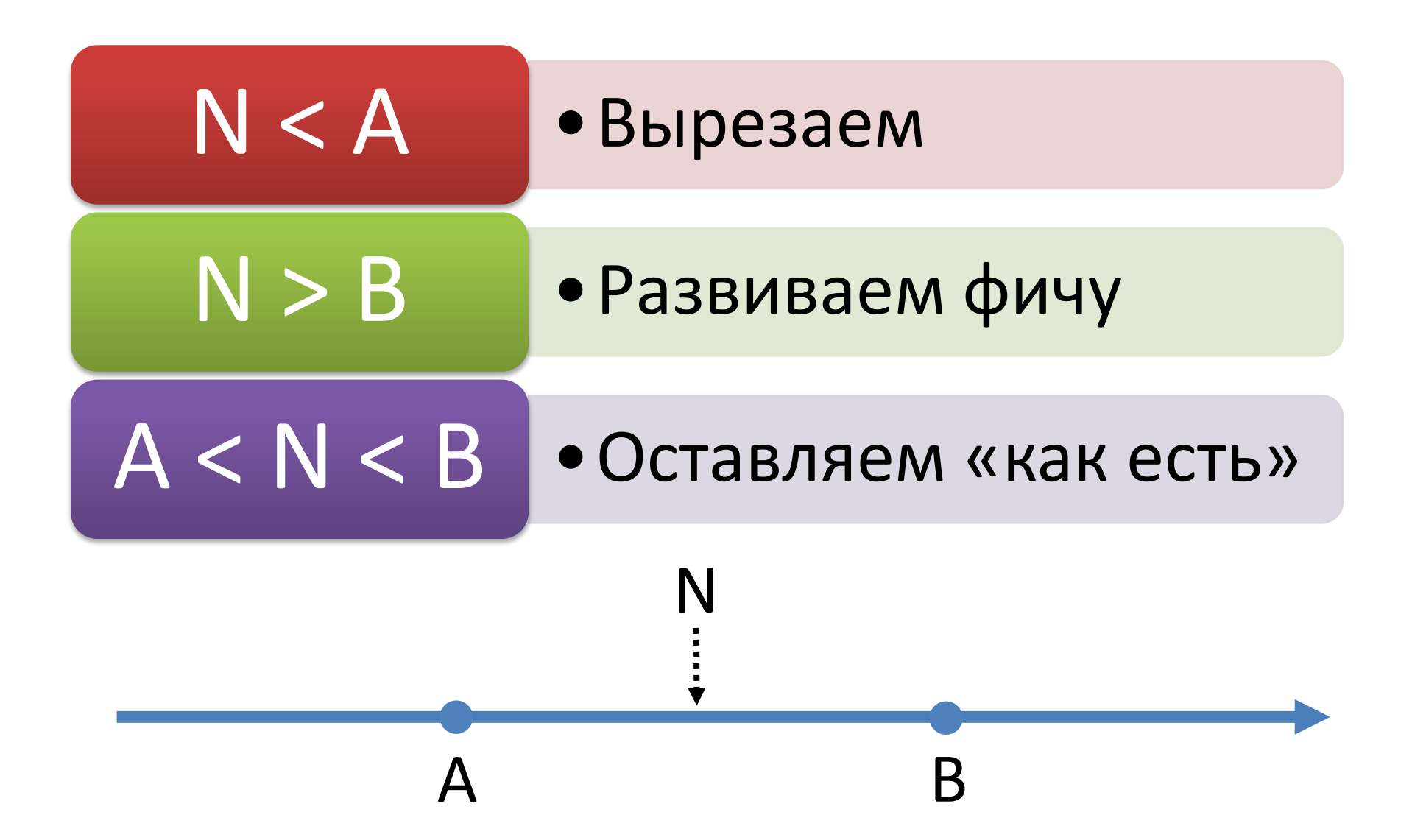

#### Старые фичи

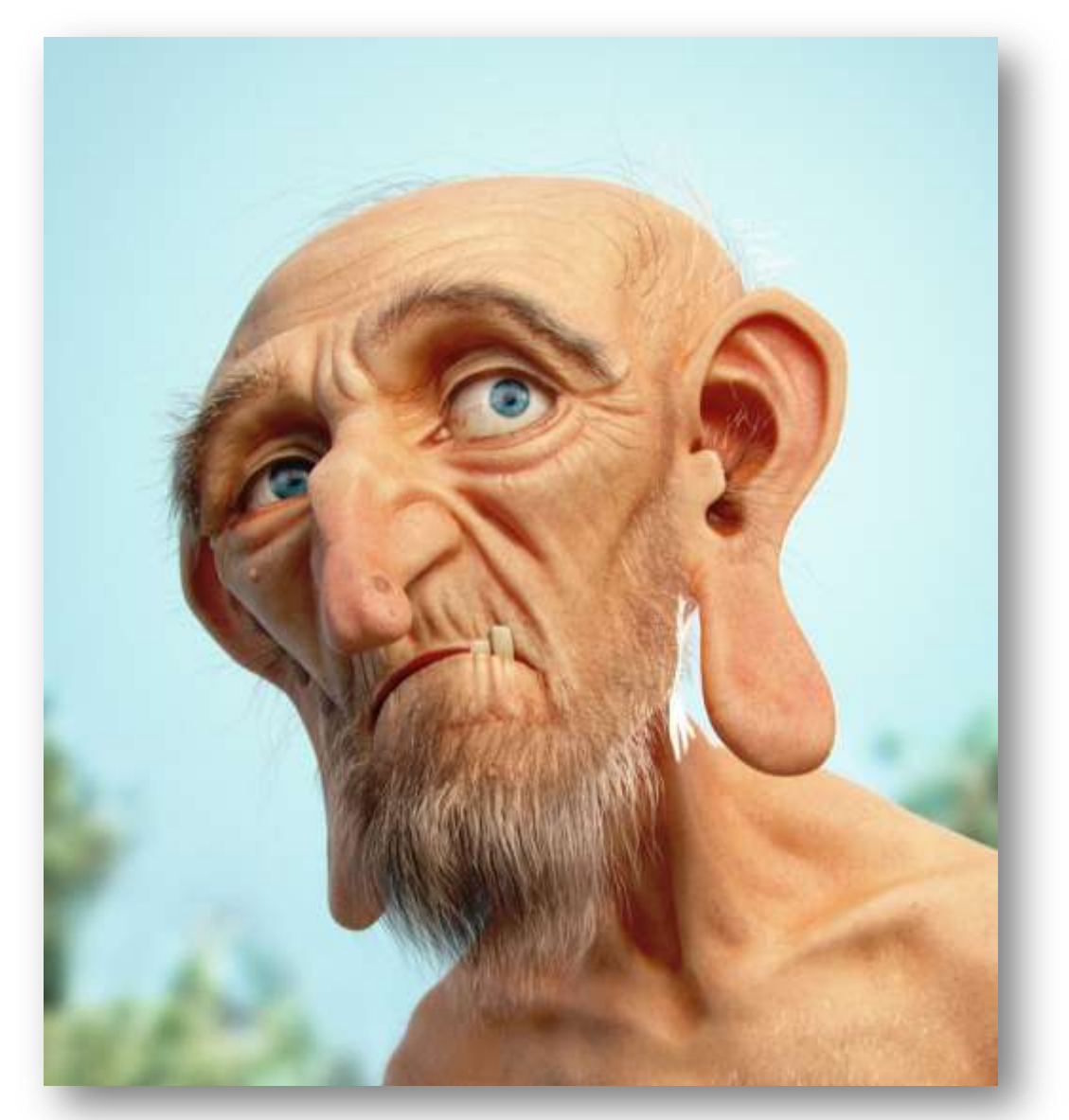

#### Метрики необходимо измерять постоянно для всех фич

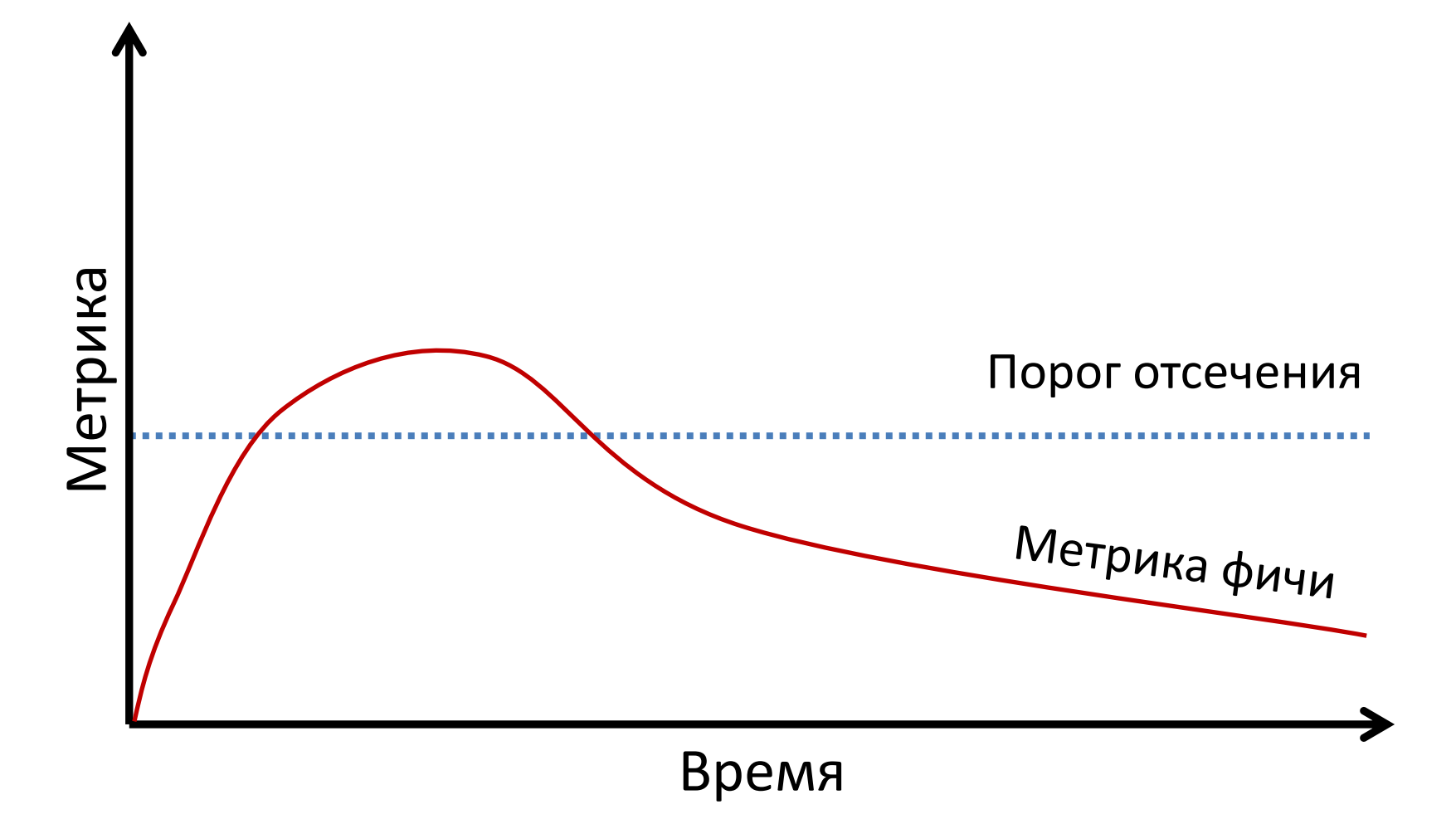

Кладбище фич

**CONTRACTOR DE PARTICIPAL** 

#### Вырезание функционала

#### Сложно

- Низкий приоритет для задач по вырезанию
- Неочевидная польза

#### Просто

- Маленькие
	- трудозатраты
- Понятно, что делать
- Минимальные риски

#### Выводы

- 1. Новые фичи выгодно создавать для всех
- 2. Признать, что фича бесполезна и вырезать ее – невыгодно для всех

**В результате получаются продукты с бесполезным функционалом**

#### Что делать?

- 1. Не стремитесь к бездумному увеличение количества функционала
- 2. Определяйте численные условия по вырезанию функционала
- 3. Периодически вырезайте ненужный функционал
- 4. Используйте верхний вырост на вашем теле!

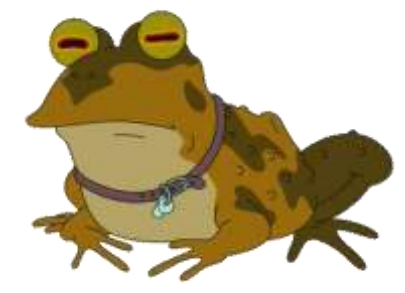

# FRIE LEAN

**How Today's Entrepreneur Continuous Innovation** Use **Radically Successful B** 

**Hillman** 

#### Вопросы и контакты?

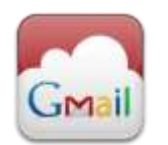

GMail [borisvolfson@gmail.com](mailto:borisvolfson@gmail.com)

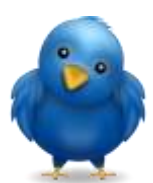

• [www.twitter.com/borisvolfson](http://www.twitter.com/borisvolfson)

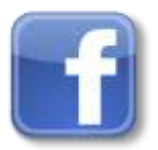

• [www.facebook.com/borisvolfson](http://www.facebook.com/borisvolfson)

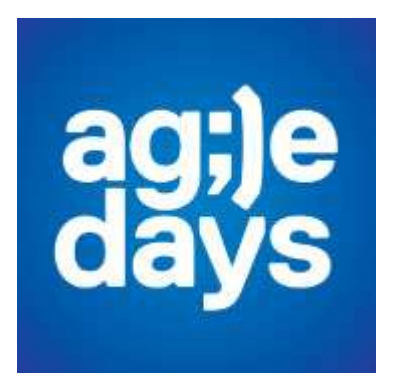

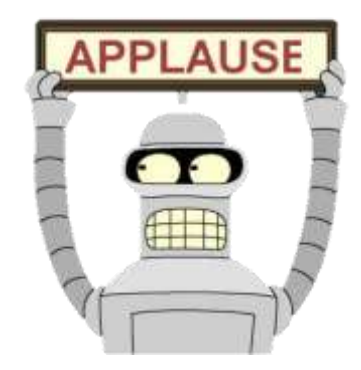